# **Tipps zu Hypothesentests**

## **Vermutung:**

Ein Würfel zeigt zu wenig Sechsen. Wenn bei 100 Würfeln nur 12 oder weniger Sechsen kommen, möchte man sich beschweren. Wir groß ist die Wahrscheinlichkeit, dass man sich zu Unrecht beschwert?

Hier handelt es sich um ein Hypothesen mit den folgenden Hypothesen:

H<sub>0</sub>:  $p = \frac{1}{6}$  $\frac{1}{6}$  Annahmebereich von H<sub>0</sub>: {13, ..., 100} (H<sub>0</sub> könnte auch: p  $\geq \frac{1}{6}$  $\frac{1}{6}$  lauten) H<sub>1</sub>:  $p < \frac{1}{6}$  $\frac{1}{6}$  Annahmebereich von H<sub>1</sub>: {0, ..., 12}

Wie groß ist die Wahrscheinlichkeit, dass sich eine Person bei dieser Entscheidungsregel beschwert, obwohl der Würfel OK ist: Das wäre die Wahrscheinlichkeit, dass mit einem Würfel, bei dem alles OK ist (also p = 1/6 ist) die Anzahl der Sechsen höchstens 12 beträgt, wenn 100-mal gewürfelt wird. Diese Wahrscheinlichkeit kann in einer Tabelle der kumulierten Binomialverteilung abgelesen (mit  $n = 100$  und  $p = 1/6$ ) oder es wird die Funktion des Taschenrechners für die kumulierte Binomialverteilung verwendet. Alternativ kann diese auch mit der Eingabe der unten zu sehenden Summe in den Taschenrechner berechnet werden.

Die Fehlerwahrscheinlichkeit, dass H<sub>0</sub> verworfen wird bzw. H<sub>1</sub> angenommen wird, obwohl H<sub>0</sub> richtig ist, heißt  $\alpha$  bzw. Fehlerwahrscheinlichkeit des Fehlers 1. Art.

 $\alpha$  = P("H<sub>0</sub> wird verworfen, obwohl H<sub>0</sub> richtig ist") = P(X  $\leq$  12 | p = 1/6)  $\approx$  0,1297

Taschenrechner:  $\sum_{x=0}^{12} {100 \choose x} \cdot (1/6)^x \cdot (5/6)^{100-x}$  , wobei für  ${100 \choose x}$  100 *nCr* x eingeben wird.

Tabelle ( $n = 100$ ,  $p = 1/6$ ):

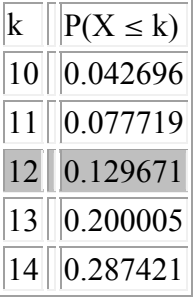

Wie muss die Entscheidungsregel geändert werden, wenn α (max.) 5% betragen soll?

Hier ist nun der Annahmebereich  $\{0, ..., k\}$  von H<sub>1</sub> unbekannt bzw. die Obergrenze k dieses Bereichs. Nun kann aus der Tabelle der Binomialverteilung mit  $n = 100$  und  $p = 1/6$  das max. k abgelesen werden, so dass noch P(X  $\le k$ )  $\le \alpha$  = 0,05 gilt  $\Rightarrow$  k = 10. Statt einer Tabelle kann auch die Funktion des Taschenrechners zur Berechnung der kumulierten Binomialverteilung verwendet werden.

Oder man prüft mit verschiedenen k, wann gerade noch  $\sum_{x=0}^{k} {100 \choose x} \cdot (1/6)^x \cdot (5/6)^{100-x} \le 0,05$  gilt (d.h. maximales k suchen, so dass diese Bedingung gilt).

# **Bemerkung:**

Ist ein alternatives p bekannt, z.B. falls vermutet wird, dass die Wahrscheinlichkeit für eine Sechs nur 1/10 beträgt, dann kann auch die Wahrscheinlichkeit für den der Fehler zweiter Art, als für β, berechnet werden. Alle Berechnung von oben bezüglich α würde aber analog durchgeführt werden.

H<sub>0</sub>: p = 
$$
\frac{1}{6}
$$
 Annahmebereich von H<sub>0</sub>: {11, ..., 100}  
H<sub>1</sub>: p =  $\frac{1}{10}$  Annahmebereich von H<sub>1</sub>: {0, ..., 10}

 $β = P("H<sub>0</sub> wird beibehalten, obwohl H<sub>1</sub> richtig ist") = P(X ≥ 11 | p = 1/10)$ 

D.h. bei der Berechnung der Wahrscheinlichkeit α wird p von H<sub>0</sub> verwendet und für die Berechnung der Wahrscheinlichkeit für  $\beta$  das p von H<sub>1</sub> (was nur bei einem alternativen p, wie oben, möglich ist).

Es gilt:

 $β = P(X ≥ 11) = 1 - P(X ≤ 10) ≈ 1 - 0,5832 = 0,4168$ 

Der Wert 0,5832 kann aus der Tabelle der kumulierten Binomialverteilung für n = 100 und p = 1/10 (bei k = 10) abgelesen werden oder es wird die entsprechende Funktion des Taschenrechners verwendet. Es kann aber auch folgende Summe in den Taschenrechner eingegeben werden:

$$
P(X \ge 11) = 1 - P(X \le 10) = 1 - \sum_{x=0}^{10} {100 \choose x} \cdot (1/10)^x \cdot (9/10)^{100-x}
$$

Falls der Taschenrechner leistungsfähig ist, kann auch

$$
\mathsf{P}(\mathsf{X} \geq 11) = \sum_{\mathsf{x}=11}^{100} \binom{100}{\mathsf{x}} \cdot (1/10)^{\mathsf{x}} \cdot (9/10)^{100-\mathsf{x}}
$$

direkt bestimmt werden.

Tabelle ( $n = 100$ ,  $p = 1/10$ ):

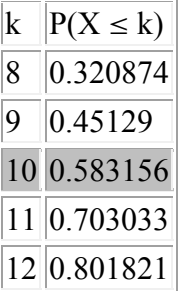

## Weiteres **Beispiel**:

100 Personen erhalten ein Medikament. Es sollen in 20% Nebenwirkungen auftreten. Vermutung: Es sind mehr als 20%. Entscheidungsregel: wenn mindestens 25 Nebenwirkungen auftreten wird davon ausgegangen, dass die Wahrscheinlichkeit für eine Nebenwirkung über 20% liegt. Wie groß ist der Fehler  $\alpha$  wenn mit dieser Entscheidungsregel H<sub>1</sub> gewählt wird (dass p > 0,20 ist).

```
H_0: p = 0,2 Annahmebereich von H_0: \{0, ..., 24\}H_1: p > 0, 2 Annahmebereich von H_1: \{25, ..., 100\} ↖ Ab 25 Nebenwirkungen wird H1 angenommen 
α = P(X ≥ 25) mit p = 0,2
```
= 1 - P(X ≤ 24) = 1 - F(100; 0,2; 24) (Symbol für Tabellenwert der kumulierten Binomialverteilung  $\approx 1 - 0.8686$  mit n = 100, p = 0,2 und k = 24)  $\approx 0,1314 = 13,14\%$ 

Tabelle ( $n = 100$ ,  $p = 0.2$ ):

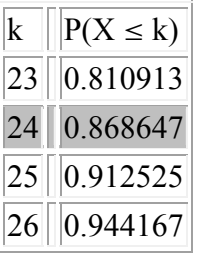

Mit Taschenrechner:

$$
1 - \sum_{x=0}^{24} {100 \choose x} \cdot 0.2^{x} \cdot 0.8^{100-x}
$$

oder

$$
\sum_{x=25}^{100} {100 \choose x} \cdot 0.2^x \cdot 0.8^{100-x}
$$

(wenn es der Taschenrechner schafft)

Wie muss die Regel geändert werden, wenn  $\alpha = 5%$  betragen soll?

Annahmebereich H<sub>1</sub>: {k, ..., 100}

Hier muss das kleinste k bestimmt werden, so dass  $P(X \ge k) \le \alpha = 0.05$  (mit p = 0.2 und n = 100) gilt.

Mit einer Tabelle: P(X  $\ge$  k)  $\le \alpha$  = 0,05 (Müssen wir umstellen, falls nur eine Tabelle mit P(X  $\leq$  ...) vorhanden ist.)

1-  $P(X \le k - 1) \le 0.05$  | -0.05 +  $P(X \le k - 1)$ 

### $0,95 \leq P(X \leq k - 1)$

Hier muss nun das kleinste k - 1 in der Tabelle abgelesen werden, so dass die Bedingung erfüllt ist.

$$
\Rightarrow k - 1 = 27, \text{ also ist } k = 28
$$

Mit dem Taschenrechner müssten verschiedene k eingesetzt werden und das kleinste k bestimmt werden, so dass noch gilt:

$$
\sum_{x=k}^{100} {100 \choose x} \cdot 0.2^{x} \cdot 0.8^{100-x} \le 0.05 = \alpha
$$

Oder:

$$
\sum_{x=0}^{k-1} {100 \choose x} \cdot 0.2^x \cdot 0.8^{100-x} \geq 0.95 = 1-\alpha
$$

Damit würde man erst ab 28 Nebenwirkungen behaupten, dass die Wahrscheinlichkeit für eine Nebenwirkung über 20% liegt und dabei maximal einen Fehler von 5% macht (d.h.in maximal 5% der Fälle könnte die Wahrscheinlichkeit für das Auftreten einer Nebenwirkung doch nur 20% oder weniger betragen).

### **Bemerkung:**

Würde alternativ vermutet werden, dass p = 0,3 gilt, kann auch ein Alternativtest durchgeführt werden, wobei wieder alle Berechnungen bezüglich α analog erfolgen.

 $H_0: p = 0, 2$  Annahmebereich von  $H_0: \{0, ..., 27\}$ H<sub>1</sub>:  $p = 0,3$  Annahmebereich von H<sub>1</sub>: {28, ..., 100}

Nur hier könnte nun aber auch wieder

 $β = P("H<sub>0</sub> wird beibehalten, obwohl H<sub>1</sub> richtig ist") = P(X ≤ 27 | p = 0,3)$ 

berechnet werden, also die Wahrscheinlichkeit für den Fehler zweiter Art.